# **Chapter 17. Meeting 17, Approaches: Cellular Automata**

#### **17.1. Announcements**

- Schedule meetings with me over this week
- Sonic system draft due: 27 April
- Next Quiz: Thursday, 15 April (inclusive)

#### **17.2. Cellular Automata**

- The iterative application of a rule on a set of states
- States are organized in a lattice of cells in one or more dimensions
- To determine the *n* state of the lattice, apply a rule that maps *n-1* to *n* based on contiguous sections of cells (a neighborhood)
- A rule set contains numerous individual rules for each neighborhood

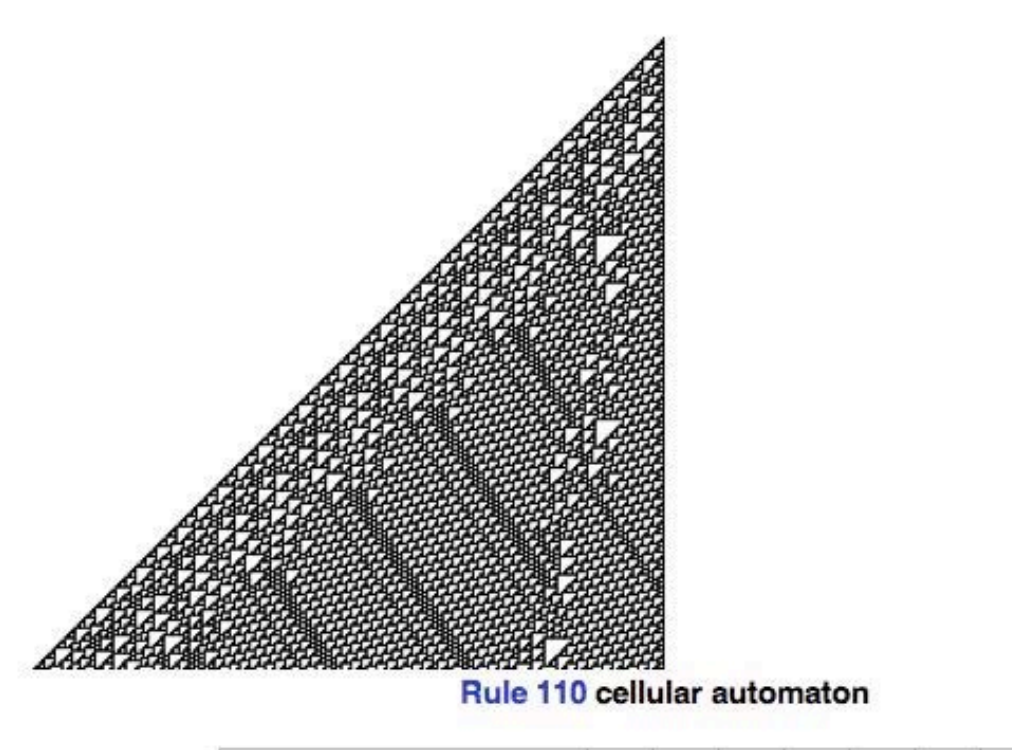

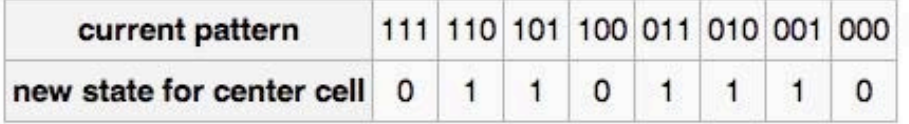

© Wikipedia user:Kyber and Wikimedia Foundation. License CC BY-SA. This content is excluded from our Creative Commons license. For more information, see [http://ocw.mit.edu/fairuse.](http://ocw.mit.edu/fairuse)

• CA are commonly described as having four types of behavior (after Wolfram): stable homogeneous, oscillating or patterned, chaotic, complex

#### **17.3. CA History**

- 1966: John von Neimann demonstrates a 2D, 29-state CA capable of universal computation
- 1971: Edwin Roger Bank demonstrates 2D binary state CA
- 2004: Matthew Cook demonstrates 1D binary state, rule 110 CA

#### **17.4. CA in Music**

- First published studies: Chareyron (1988, 1990) and Beyls (1989)
- Chareyron: applied CA to waveforms
- Beyls: numerous studies applied to conventional parameters
- Xenakis: employed CA in Horos (1986)

Mapped CA to a large scale and used active cells to select pitches

## **17.5. The caSpec**

- String-based notation of CA forms
- Key-value pairs: key{value}

## **17.6. CA Types**

• Standard:  $f\{s\}$ 

Discrete cell values, rules match cell formations (neighborhoods)

```
:: auca f{s} 380 0
f{s}k{2}r{1}i{center}x{91}y{135}w{91}c{0}s{0}
```
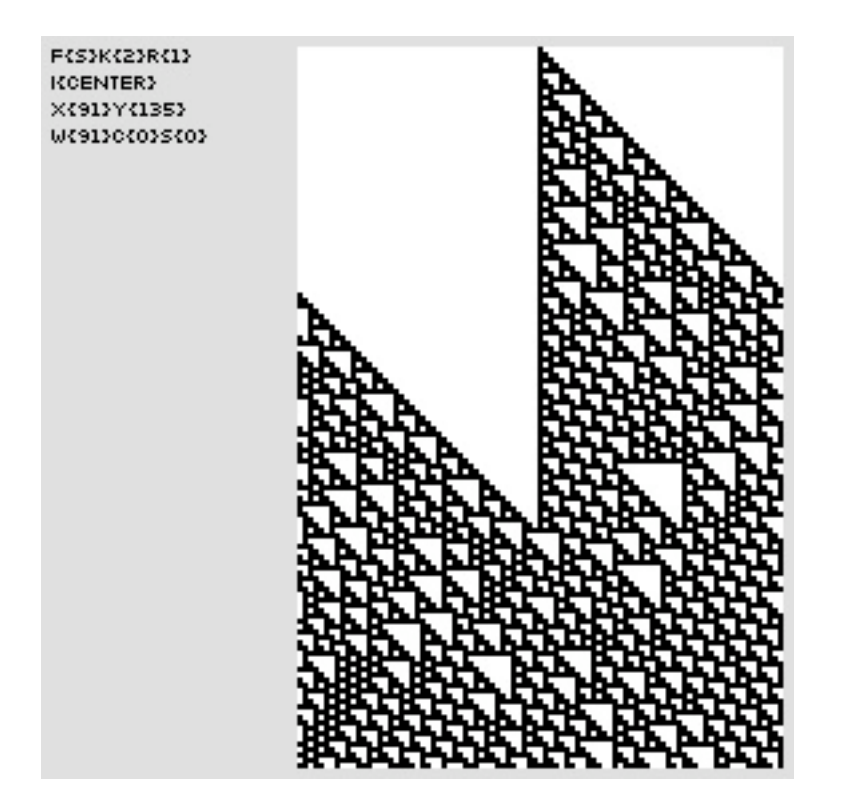

:: auca f{s} 379 0  $f{s}k{2}r{1}i{center}x{91}y{135}w{91}c{0}s{0}$ 

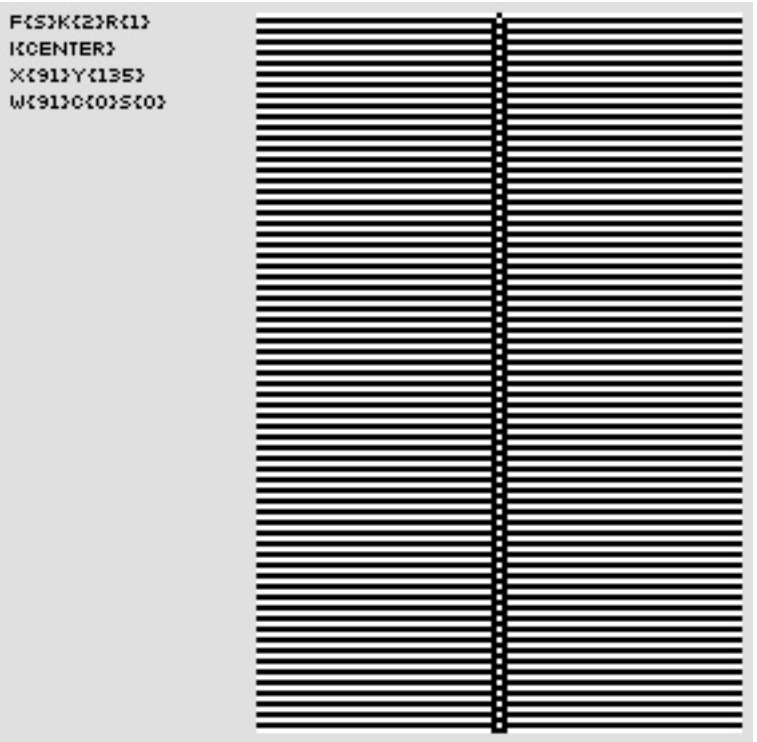

• Totalistic:  $f\{t\}$ 

Discrete cell values, rules match the sum of the neighborhood

:: auca f{t} 37 0 f{t}k{2}r{1}i{center}x{91}y{135}w{91}c{0}s{0}

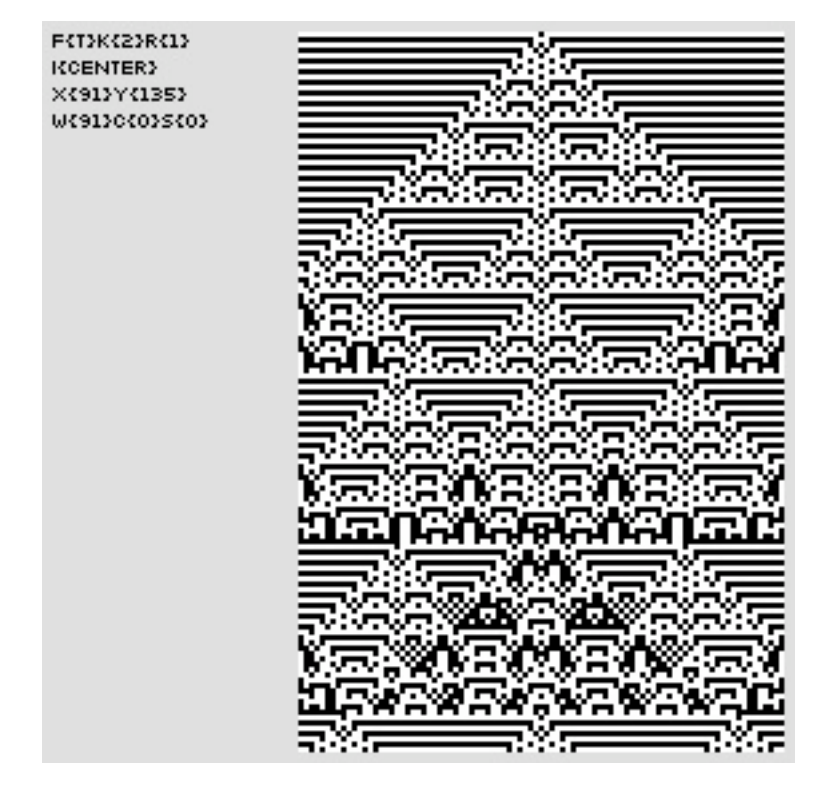

 $::$  auca  $f{t}$  39 0  $f{t}{k}{2}r{1}i{center}{x}{91}y{135}w{91}c{0}s{0}$ 

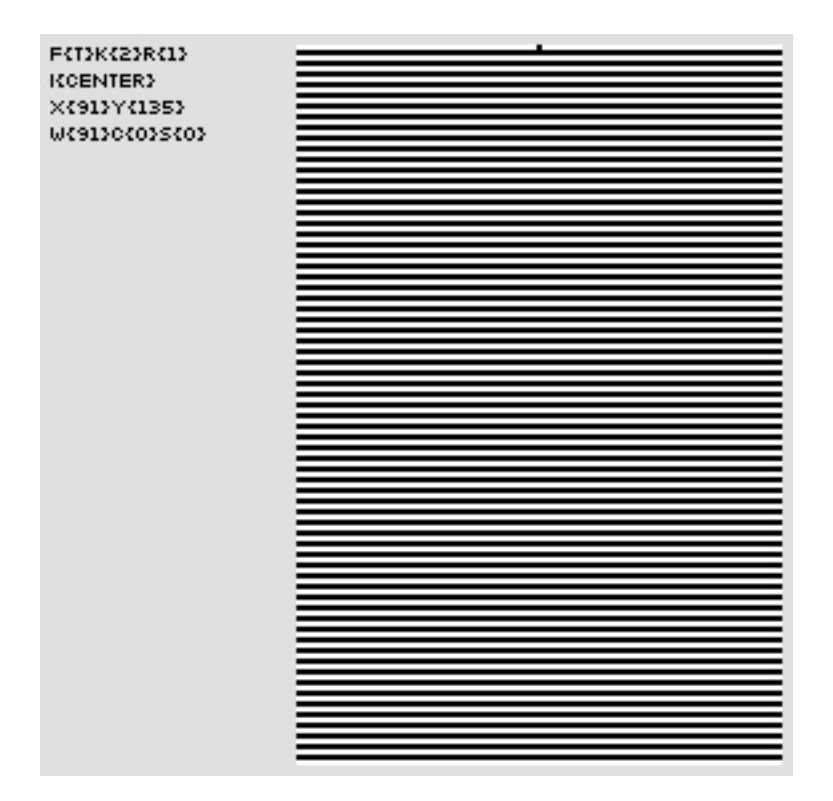

#### • Continuous:  $f(c)$

Real-number cell values within unit interval, rules specify values added to the average of previous cell formation

:: auca f{c} .8523 0 f{c}k{0}r{1}i{center}x{91}y{135}w{91}c{0}s{0}

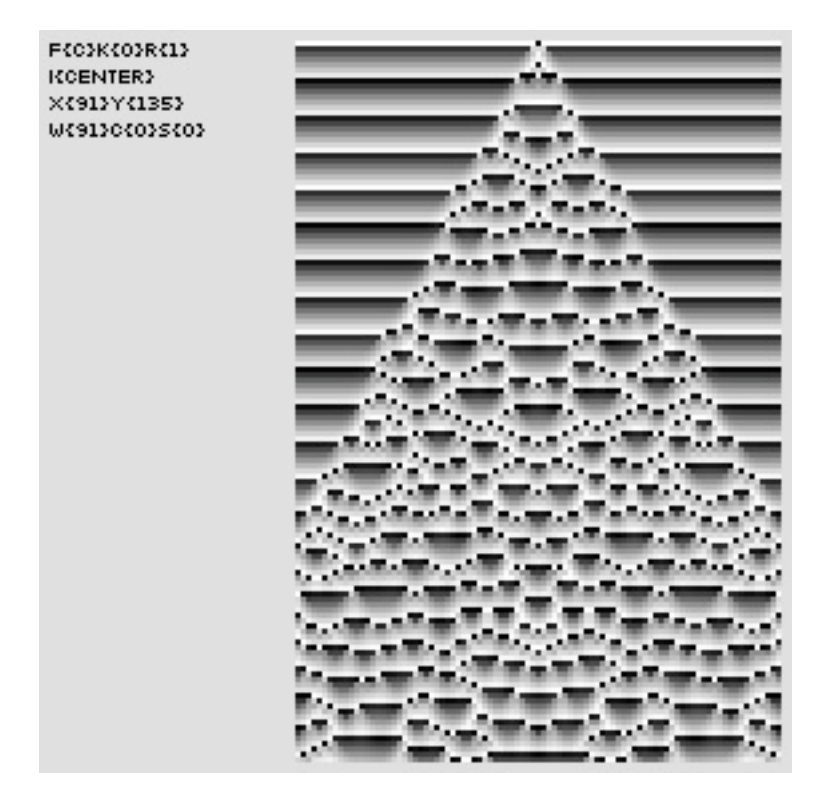

• Float:  $f\{f\}$ 

Like continuous, but implemented with floats (it makes a difference)

```
:: auca f{f} .254 0
f{f}{k{0}r{1}i{center}x{91}y{135}w{91}c{0}s{0}
```
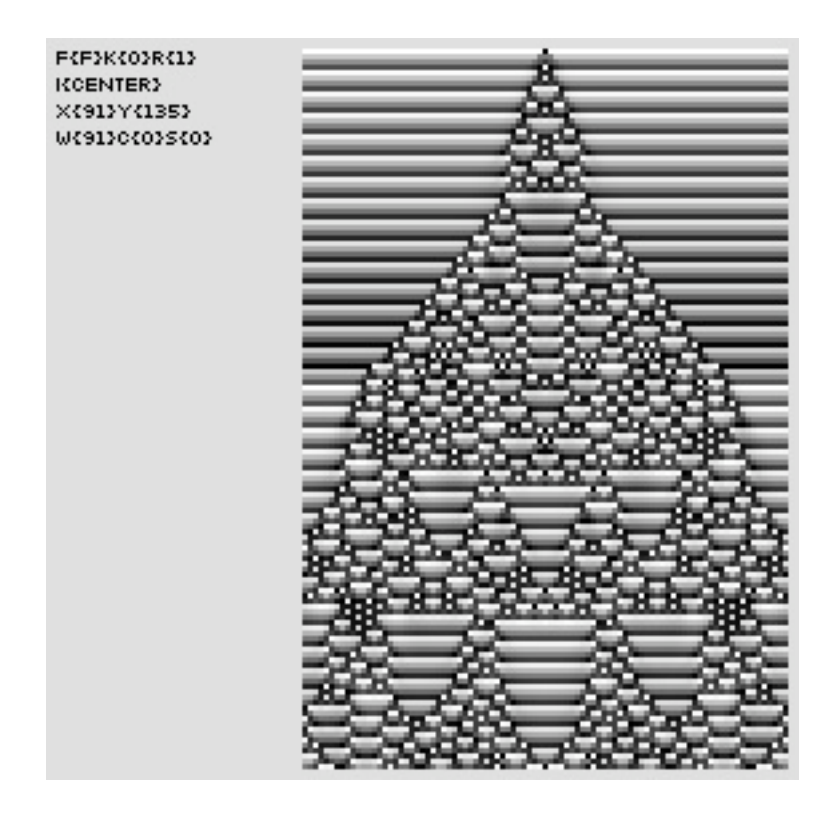

## **17.7. Possible Cell States**

- For f{s,t}: the *k* value provides the number of possible values
- For f{c,f}: the *k* value is zero
- The k value can be set for discrete CA

```
:: auca f{s}k{4} 3841 0
f{s}k{4}r{1}i{center}x{91}y{135}w{91}c{0}s{0}
```
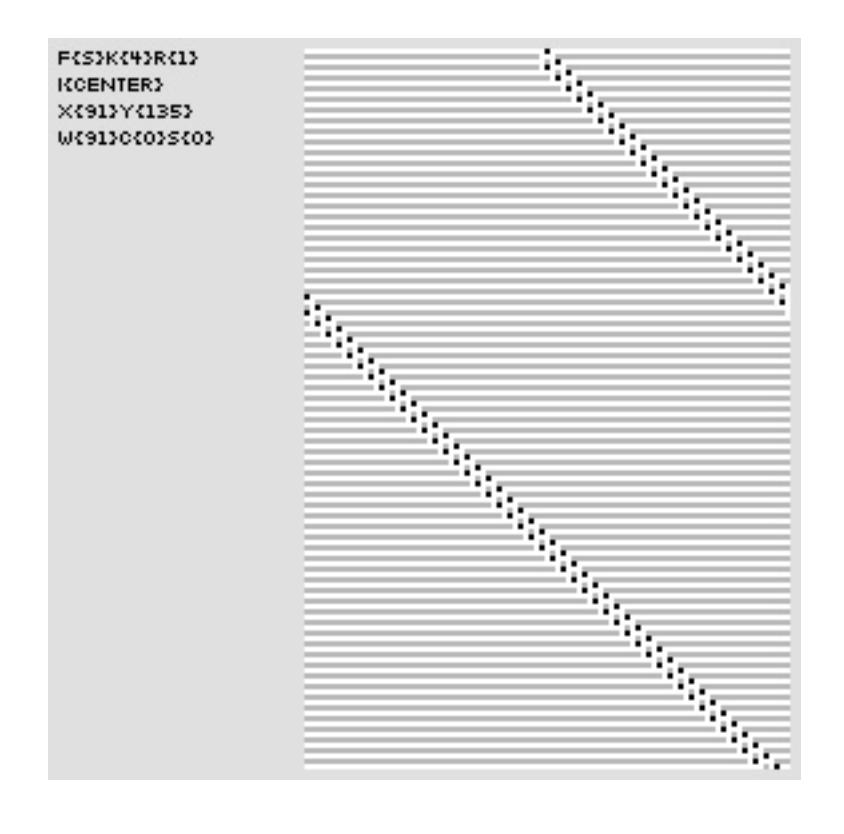

## **17.8. Rules Neighorhood**

- The *r* number defines the number of cell states taken into account
- For 1D CA, the neighborhood is 2*r*+1
- Half integer fractional values are permitted
- An r{3} CA

```
:: auca f{s}r{3} 380 0
f{s}k{2}r{3}i{center}x{91}y{135}w{91}c{0}s{0}
```
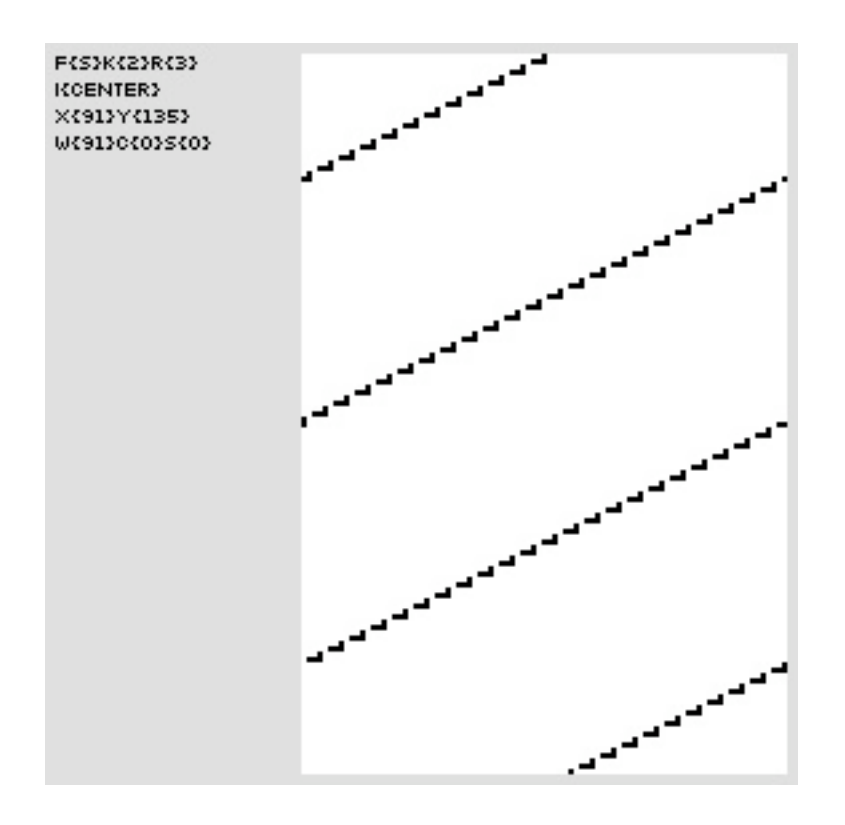

### **17.9. Size, Orientation, and Presentation**

- 1D often present 1 horizontal row that wraps, unbound but finite space
- A table, with cell sites on *x* axis, time on *y* values
- A cylinder
- Size is given with *x*, number of evolutions specified with *y*

```
:: auca f{s}x{9}y{200} 380 0
f{s}k{2}r{1}i{center}x{9}y{200}w{9}c{0}s{0}
```
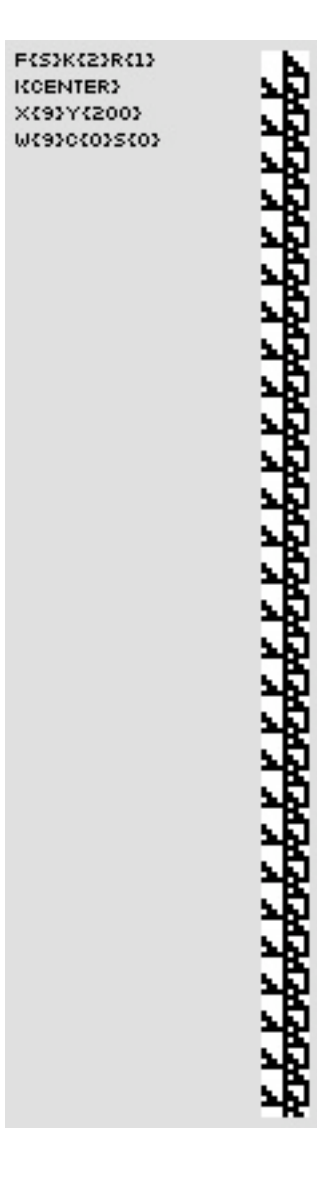

:: auca f{s}x{400}y{400} 380 0<br>f{s}k{2}r{l}i{center}x{400}y{400}w{400}c{0}s{0}

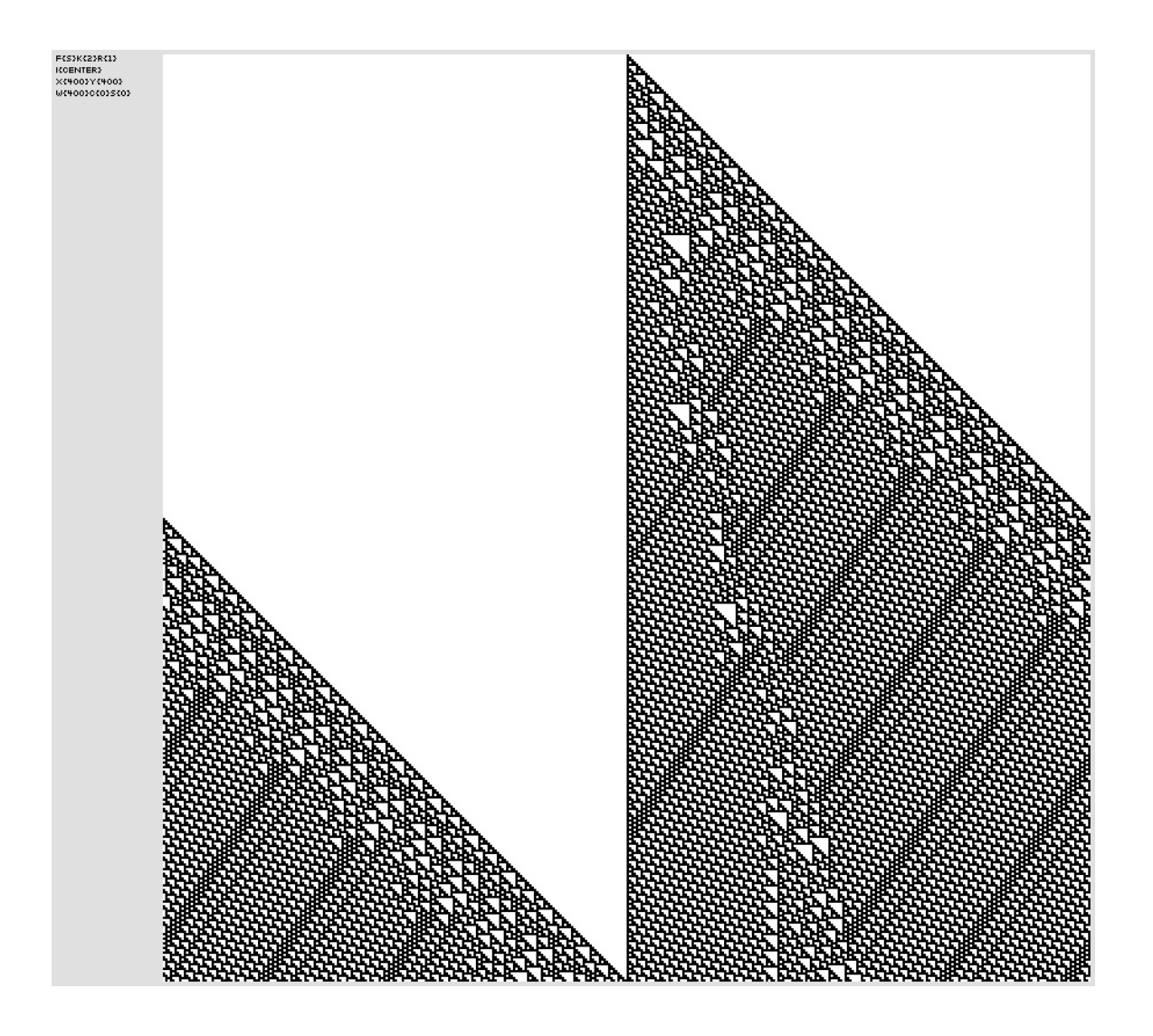

• Can specify a sub-table with a width and a center independent of *x* axis, time on *y* values Width, w{}, is the number of exposed cells

Center, c{}, is center position from which cells are extracted

Skip, s{}, is the number of rows neither displayed nor counter in *y*.

• Example: a width is not the same as

:: auca f{s}x{91}y{200}w{4} 381 0 f{s}k{2}r{1}i{center}x{91}y{200}w{4}c{0}s{0}

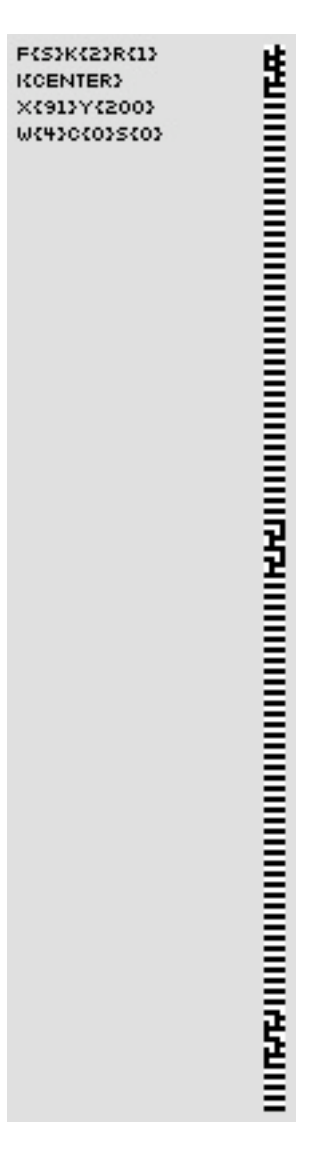

:: auca f{s}x{4}y{200} 381 0<br>f{s}k{2}r{1}i{center}x{4}y{200}w{4}c{0}s{0}

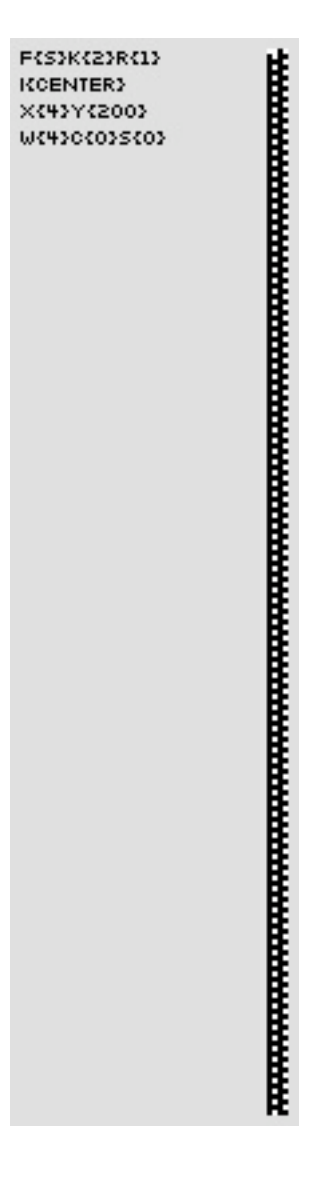

### **17.10. The Initial Row**

- The init can be specified with an i{} parameter
- Strings like center  $(i\{c\})$  and random  $(i\{r\})$  are permitted

```
:: auca f{f}i{r} .0201 0
f{f}k{0}r{1}i{random}x{91}y{135}w{91}c{0}s{0}
```
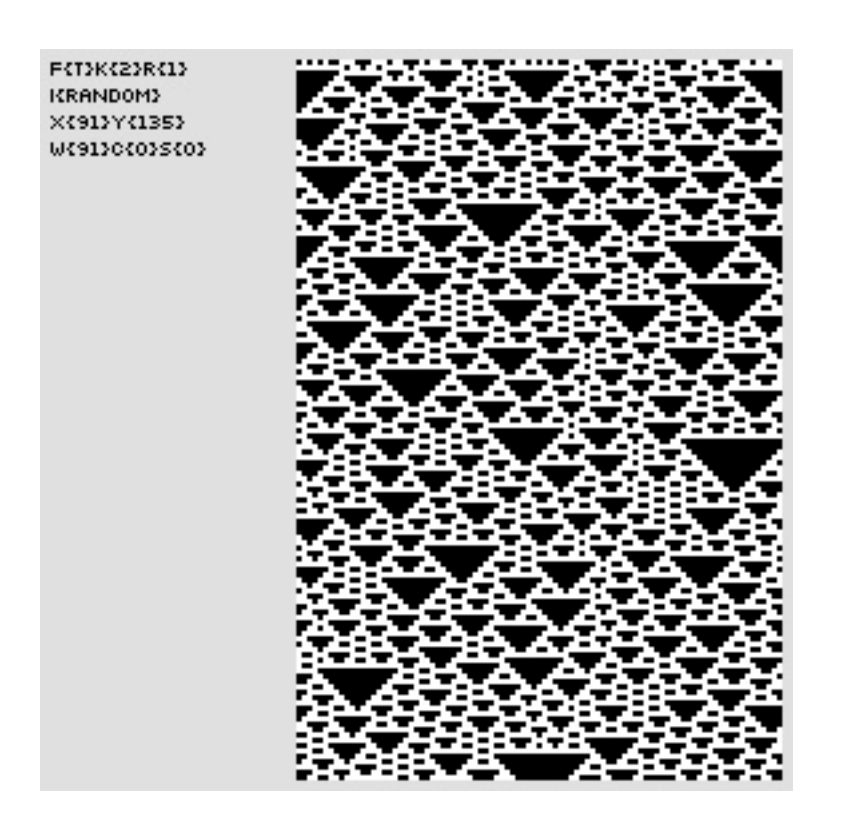

:: auca f{t}i{r} 201 0<br>f{t}k{2}r{l}i{random}x{91}y{135}w{91}c{0}s{0}

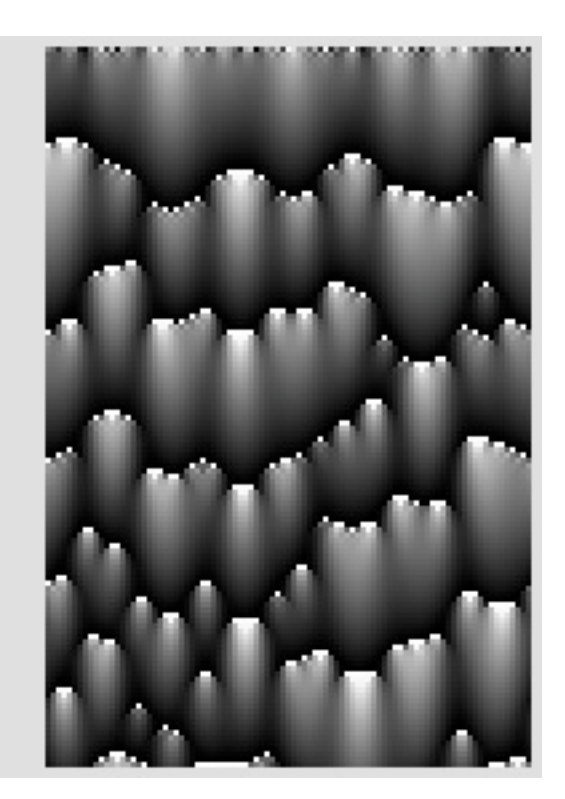

F(F)K(O)R(1) KRANDOM3  $\times$  313 $\times$  353 W691306035603

• Numerical sequences of initial values repeated across a row

```
:: auca f{t}i{010010010} 201 0
f{t}k{2}r{1}i{010010010}x{91}y{135}w{91}c{0}s{0}
```
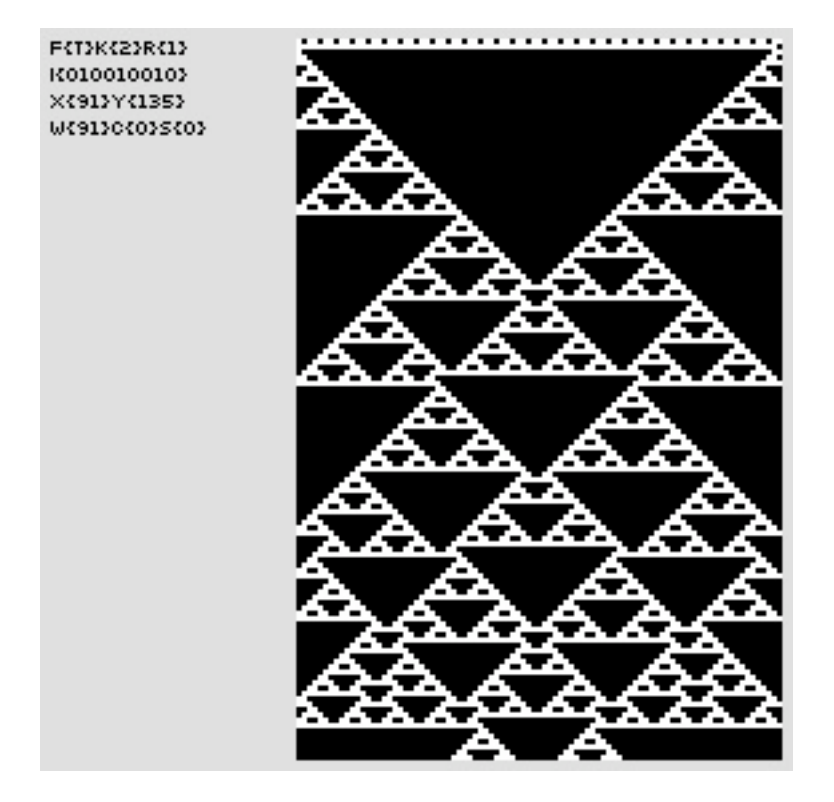

### **17.11. Dynamic Parameters: Rule and Mutation**

• Rule: a floating or integer value

Wolfram offers standard encoding of rules as integers

Out of range rule values are resolved by modulus of total number of rules

• PO applied to the rule value of CA

```
:: auca f{s} ig,(bg,rp,(380,533)),(bg,rp,(10,20)) 0 
f{s}k{2}r{1}i{center}x{91}y{135}w{91}c{0}s{0}
```
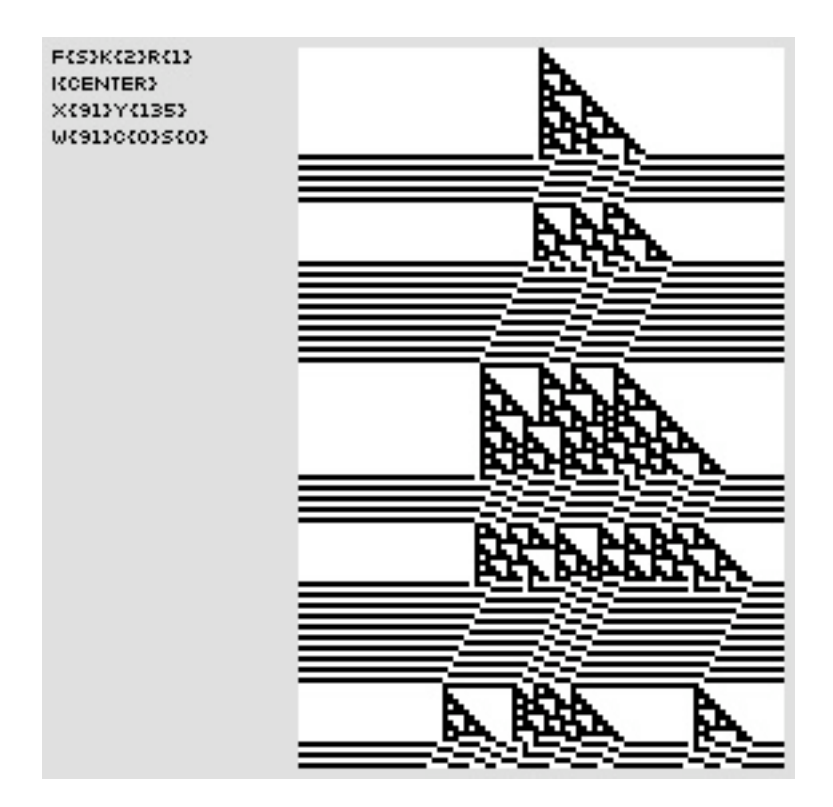

- Mutation: a unit interval probability
- PO applied to the mutation of a CA

:: auca f{s} 533 whpt,e,(bg,rp,(8,16,32,64)),0,.01 f{s}k{2}r{1}i{center}x{91}y{135}w{91}c{0}s{0}

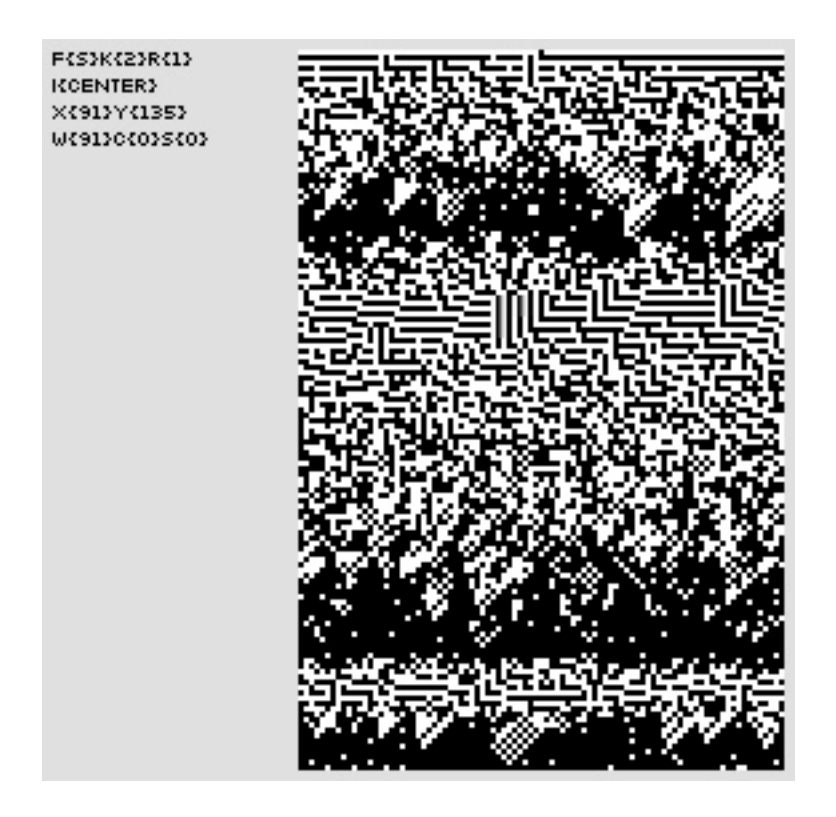

## **17.12. Reading: Ariza: Automata Bending: Applications of Dynamic Mutation and Dynamic Rules in Modular One-Dimensional Cellular Automata**

- Ariza, C. 2007a. "Automata Bending: Applications of Dynamic Mutation and Dynamic Rules in Modular One-Dimensional Cellular Automata." *Computer Music Journal* 31(1): 29-49. Internet: http://www.mitpressjournals.org/doi/abs/10.1162/comj.2007.31.1.29.
- What is automata bending? Why has this not been previously explored?
- What are the benefits of automata bending for creative applications?
- "The utility and diversity of CA are frequently overstated": is this statement warranted?
- What are some of the problems of using CA that do exhibit emergent
- What does Wolfram think of float CA. Is he right?
- Hoffman claims that Xenakis's use of CA demonstrated "the strength and limitation of universal computation in music composition"; is this possible?

### **17.13. Bent Automata**

• Examples

```
:: auca f{s}x{81}y{80}k{2}r{1} 109 0.003 
:: auca f{t}x{81}y{80}k{3}r{1} 1842 bpl,e,l,((0,0),(80,.02))
:: auca f{s}x{81}y{80}k{2}r{1}i{r} 90.5 0 
:: auca f{t}y{80}x{81}r{1}k{4}i{r}s{20} mv,a{195735784}b{846484}:{a=3|b=1} 0
```
#### **17.14. Mapping Tables to Single Value Data Streams**

• Combinations of type, axis, source, filter, 60 total possibilities

| Parameters                |                                              |                            |                            | Methods |                                                                                           |
|---------------------------|----------------------------------------------|----------------------------|----------------------------|---------|-------------------------------------------------------------------------------------------|
| Type                      | Axis                                         | Source                     | Filter                     | Count   | Examples                                                                                  |
| flat                      | row<br>column<br>rowReflect<br>columnReflect | value*<br>index<br>passive | none*<br>active            | 24      | flatRowActive<br>flatRowReflectIndexActive<br>flatColumnIndex<br>flatColumnReflectPassive |
| sum<br>product<br>average | row<br>column                                | value*<br>index            | none*<br>active<br>passive | 36      | sumRow<br>productColumnIndexPassive<br>averageRowActive                                   |

Table 1. Table Extraction Parameters (an Asterisk Designates a Default Parameter)

© MIT Press. All rights reserved. This content is excluded from our Creative Co mmons license.For more information, see [http://ocw.mit.edu/fairuse.](http://ocw.mit.edu/fairuse) Source: Ariza, C. *Computer Music Journal* 31, no. 1 (2007): 29-49.

#### **17.15. The CA as ParameterObject**

- All underlying tools for automata are found in automata.py
- CaList and CaValue provide high level ParameterObject interfaces
- CaList returns raw CA values (processed by table extraction) that can be selected from using common selectors; CaValue normalizes within unit interval and provides dynamic min and max values

#### **17.16. The CA as a Generator of Melodies**

- Probably the most common approach: use active cell index positions to indicate active positions of a scale
- CaList with rule 90 and flatRowIndexActive; a smaller x is used to reduce index values

```
:: tpmap 100 cl,f{s}x{20},90,0,fria,oc
caList, f{s}k{2}r{1}i{center}x{20}y{135}w{20}c{0}s{0}, (constant, 90),
(constant, 0), flatRowIndexActive, orderedCyclic
TPmap display complete.
```
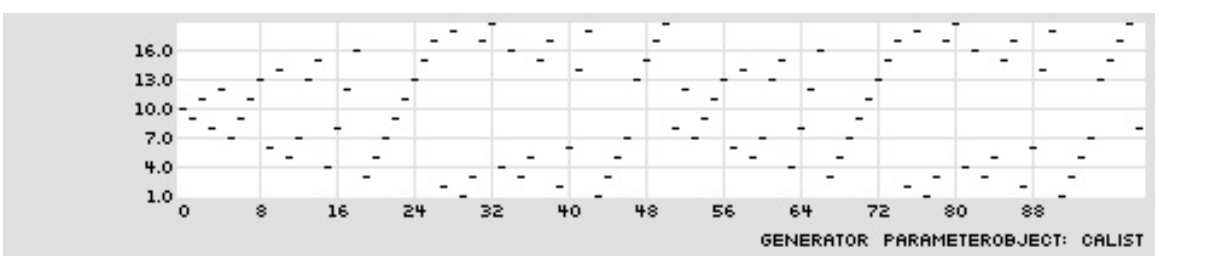

- Command sequence using TM Harmonic Assembly:
	- emo m
	- *create a single, large Multiset using a sieve*

pin a  $5@0|7@2,c2,c7$ 

- tmo ha
- $\cdot$  tin a 27
- tie r pt,(c,8),(ig,(bg,rc,(2,3)),(bg,rc,(3,6,9))),(c,1)
- tie a  $\text{ls},e,9,(\text{ru},.2,1),(\text{ru},.2,1)$
- *select only Multiset 0*

tie d0 c,0

- *select pitches from Multiset using CaList* 
	- tie d1 cl,f{s}x{20},90,0,fria,oc
- *create only 1 simultaneity from each multiset*

tie d2 c,1

• *create only 1-element simultaneities* 

tie d<sub>3</sub> c<sub>,1</sub>

- eln; elh
- CaList with rule 90 and flatRowIndexActive; a smaller x is used to reduce index values; adding mutation

```
:: tpmap 100 cl,f{s}x{20},90,(ls,e,16,0,.05),fria,oc
caList, f{s}k{2}r{1}i{center}x{20}y{135}w{20}c{0}s{0}, (constant, 90), (lineSegment,
(constant, 16), (constant, 0), (constant, 0.05)),
flatRowIndexActive, orderedCyclic
TPmap display complete.
```
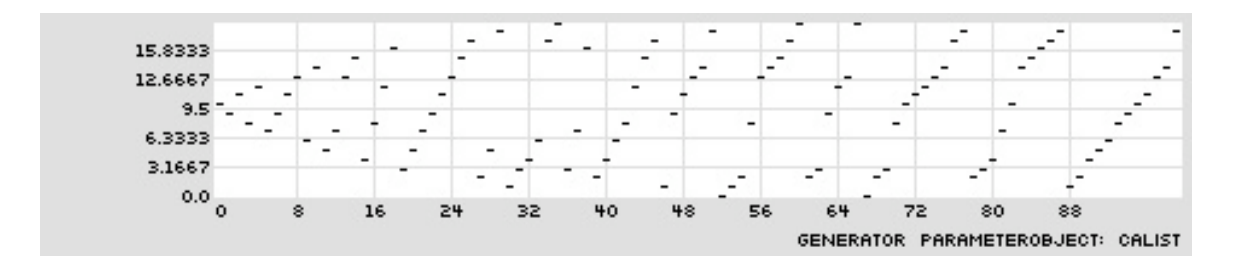

• CaList with a mixture of rule 90 and rule 42 and flatRowIndexActive; a smaller x is used to reduce index values; adding mutation

```
:: tpmap 100 cl,f{s}x{20},(ig,(bg,rp,(90,42)),(bg,rp,(2,3))),0,fria,oc
caList, f{s}k{2}r{1}i{center}x{20}y{135}w{20}c{0}s{0}, (iterateGroup, (basketGen,
randomPermutate, (90, 42)), (basketGen, randomPermutate, (2, 3))),
(constant, 0), flatRowIndexActive, orderedCyclic
TPmap display complete.
```
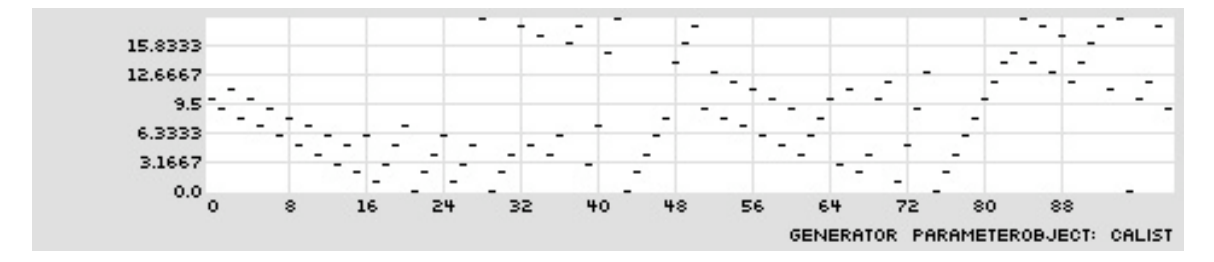

#### **17.17. The CA as a Generator of Rhythms**

- Narrow regions of bent CA offer interesting variation of few values
- A a narrow width of a CA

```
:: auca f{s}k{2}r{1}x{81}y{120}w{6}c{0}s{0} 109 0
f{s}k{2}r{1}i{center}x{81}y{120}w{6}c{0}s{0}
```
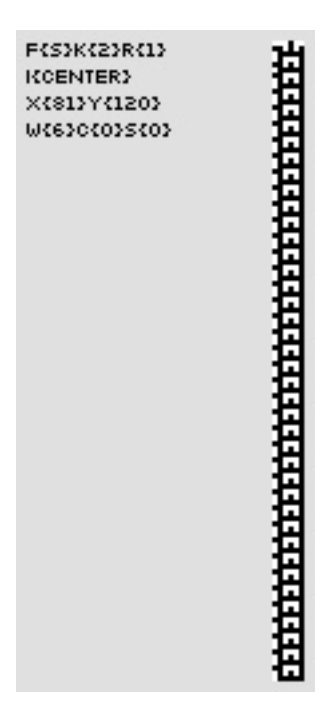

• A a narrow width of a CA with a small constant mutation

```
:: auca f{s}k{2}r{1}x{81}y{120}w{6}c{0}s{0} 109 .05
f{s}k{2}r{1}i{center}x{81}y{120}w{6}c{0}s{0}
```
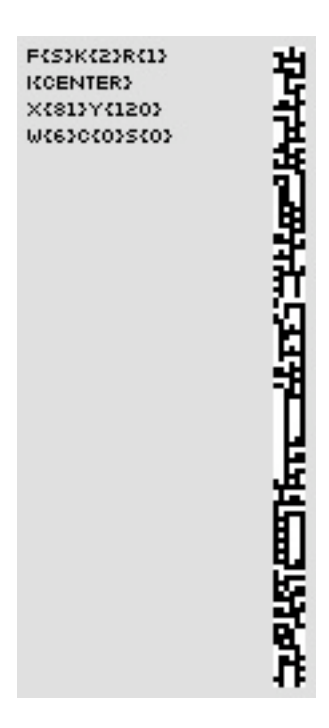

• Using CaTable and sumRowActive, we can get a dynamic collection of small integer values

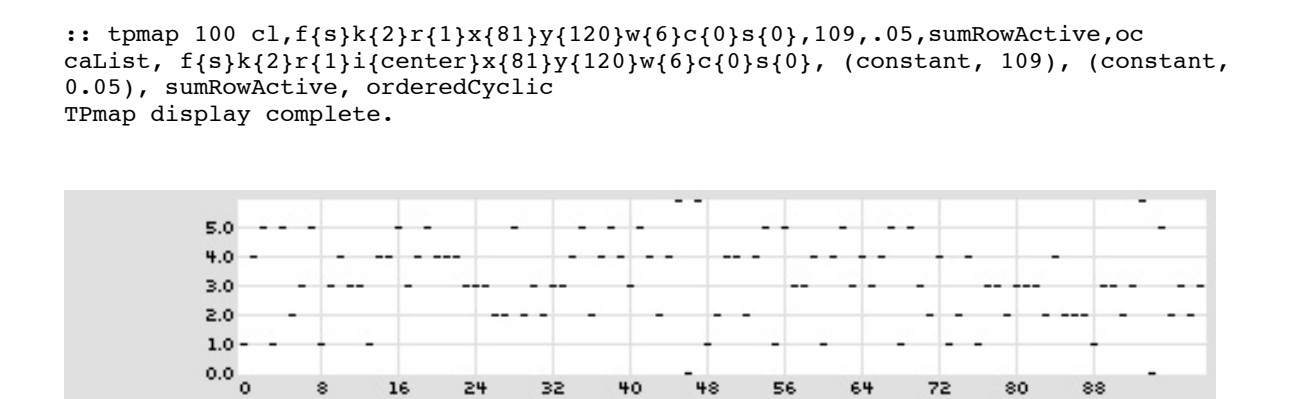

• Using CaValue and sumRowActive with a different center, we can get a dynamic collection of floating point values

GENERATOR PARAMETEROBJECT: CALIST

```
:: tpmap 100 cv,f{s}k{2}r{1}x{81}y{120}w{6}c{8}s{0},109,.05,sumRowActive,.2,1
caValue, f{s}k{2}r{1}i{center}x{81}y{120}w{6}c{8}s{0}, (constant, 109), (constant, 
0.05), sumRowActive, (constant, 0.2), (constant, 1),
orderedCyclic
TPmap display complete.
```
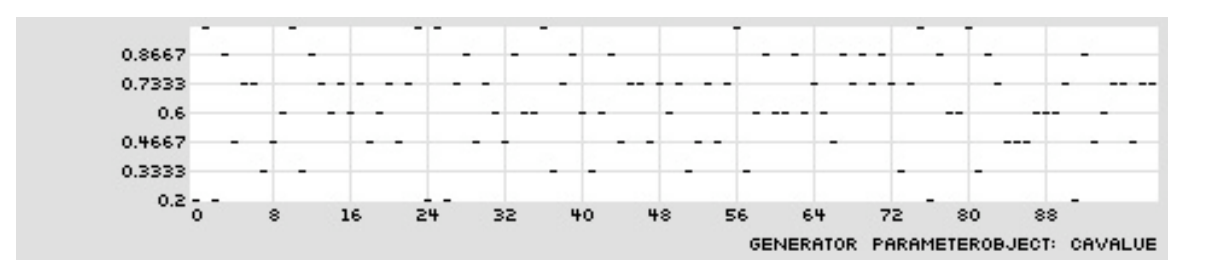

- Command sequence using TM Harmonic Assembly:
	- emo mp
	- $\cdot$  tin a 47
	- *set the multiplier to the integer output of CaList*

tie r pt,(c,4),(cl,f{s}k{2}r{1}x{81}y{120}w{6}c{0}s{0},109,.05,sumRowActive,oc),(c,1)

• *set the amplitude to the floating potin output of CaValue* 

tie a cv,f{s}k{2}r{1}x{81}y{120}w{6}c{8}s{0},109,.05,sumRowActive,.2,1

• eln; elh

### **17.18. Reading: Miranda: On the Music of Emergent Behavior: What Can Evolutionary Computation Bring to the Musician?**

- Miranda, E. R. 2003. "On the Music of Emergent Behavior: What Can Evolutionary Computation Bring to the Musician?." *Leonardo* 36(1): 55-59.
- Miranda claims that "the computer should neither be embedded with particular models at the outset nor learn from carefully selected examples"; is this possible, and is this achieved with his model?
- What is the basic mapping of CAMUS?

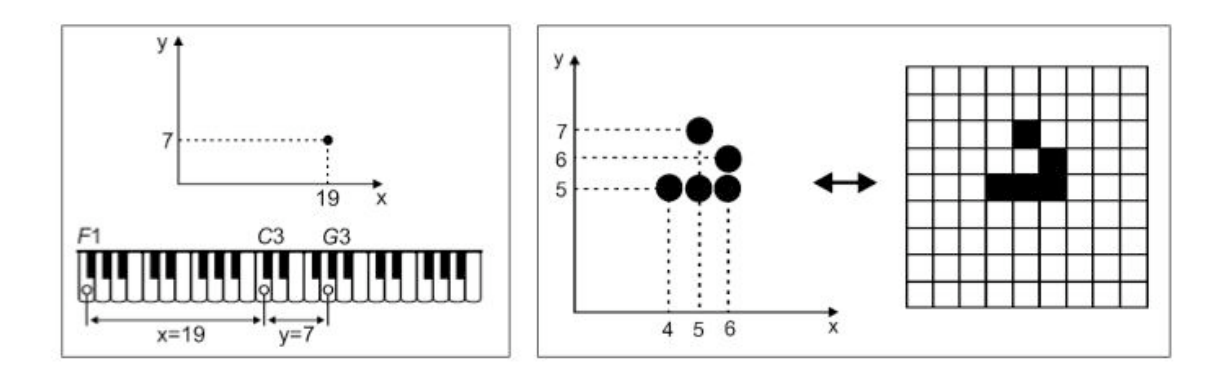

Courtesy of MIT Press. Used with permission.

- What is the basic mapping of Chaosynth?
- What does Miranda mean when he states that "none of the pieces cited above were entirely automatically generated by the computer"; is this possible?

21M.380 Music and Technology: Algorithmic and Generative Music Spring 2010

For information about citing these materials or our Terms of Use, visit:<http://ocw.mit.edu/terms>.